## W&T

## **Edge Computer rule.box, RS232/422/485, Node-RED, Industrie 4.0**

Die rule.Box ist das fehlende Puzzleteil für die Umsetzung von Automatisierungsaufgaben! Mit Node-RED als Programmierumgebung verfügt sie über alles, was für die Erfassung, Verarbeitung & den Versand von seriellen Daten benötigt wird.

• lokale serielle Schnittstelle, umschaltbar zwischen RS232 und RS422/485

- kann mit seriellen Endgeräten verbunden werden
- grafisches Entwicklungswerkzeug Node-RED vorinstalliert
- Datenfluss zwischen Eingabe-, Ausgabe- und Verarbeitungsknoten durch Ziehen von Verbindungen im browserbasierten Editor
- vorinstallierte Knoten für Wiesemann & Theis Web-IOs, Web-Thermometer und Com-Server, können dadurch ausgelesen und angesteuert werden
- umfangreiches Sortiment an nachinstallierbaren Knoten um Verarbeitungsfunktionen zu erweitern oder Geräte anderer Hersteller anzubinden
- erstellte Abläufe (Flows) werden von der rule.box stromsparend und zuverlässig abgearbeitet
- Integration von nicht-öffentlichen Knoten auf Anfrage möglich
- Maße: (B)105 x (T)22 x (H)75 mm
- Gewicht: ca. 150 g

## Anwendungsbeispiele:

- Automatisierungszentrale: IOs mit der rule.Box verbinden um über alle Daten an einem gemeinsamen Ort zu verfügen, wenn Regeln in Abhängigkeit von Eingangswerten eingerichtet werden,

dient die rule.Box als Schalt- und Regelzentrale

- IoT-Gateway: Durch die Netzwerkfähigkeit der rule.Box können IoT-Geräte unter Verwendung geeigneter Konnektoren mit verschiedenen Datenbanken oder Cloud-Diensten verbunden werden,

in Node-RED lassen sich die gesammelten Daten verarbeiten und können anschließend gefiltert übermittelt werden

- Visualisierung: den Überblick behalten und das Dashboard nach eigenen Wünschen gestalten, alle für den Anwender relevanten Daten werden entsprechend aufbereitet und leicht erkennbar dargestellt

- Melden: Ereignisse wie Grenzüberschreitungen oder andere Zustandsänderungen können festgelegt werden

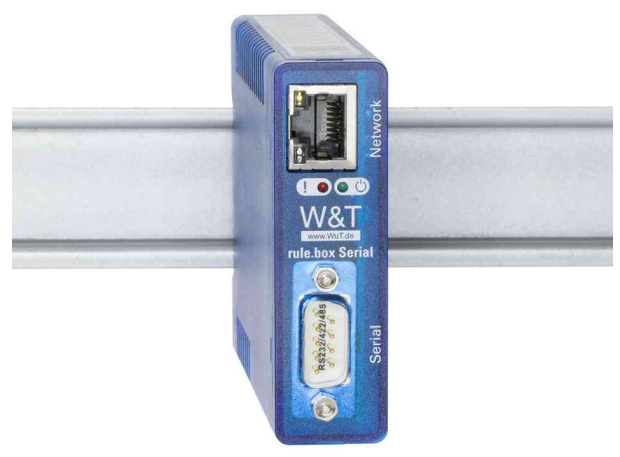

Edge Computer rule.box

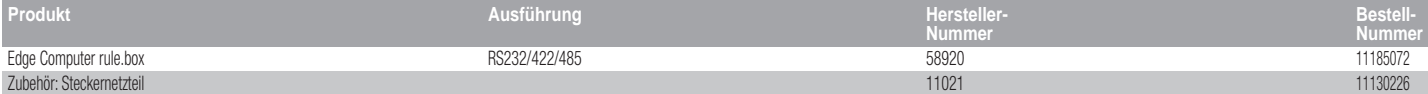